# Segundo EP

io programa vocalista exercitativa vocalista exercitativa exercitativa exercitativa exercitativa exercitativa e de posi
ionamento global (GPS ).

Seu mundo sera um r
ulo deraio <sup>R</sup> <sup>e</sup> vo
^e esta em algum lugar da ie (a contra forma orbital de altura forma de altura de altura de altura de altura homo de altura de altura de do r
ulo, en
ontram-se <sup>12</sup> satelites"geoesta
ionarios"que emitem sinais simultâneos por rádio. por radio. The context of the context of the context of the context of the context of the context of the context of the context of the context of the context of the context of the context of the context of the context of t

Pelo atraso om que vo
^e re
ebe ada sinal, e possvel saber <sup>a</sup> dist^an
ia em que vo
^e se en
ontra do satelite orrespondente.

# $\mathbf{1}$

Os satelite estão localizados a cada  $30 \left(\frac{2}{6} \right)$ radianos), começando a partir da posi
~ao norte <sup>e</sup> no sentido horario. Nem todos os satelites s~ao visveis, alguns socialmente en una encuentralmente e alguns en una planeta enquanto planeta en una encuentralmente en u podem estar en estar en estar en el podem estar en el podem estar en el podem estar en el podem estar en el po

## $\overline{2}$ o programa de la construcción de la construcción de la construcción de la construcción de la construcción de l

Todos os ^angulos ser~ao dados em radianos. Se vo
^e preferir, pode fazer <sup>a</sup> tradu
~ao para graus na entrada <sup>e</sup> na sada.

O programa deve ini
iar sorteando uma posi
~ao sobre <sup>o</sup> planeta ondeo  $\mathbb{R}^n$  and  $\mathbb{R}^n$  . Established positive . Esta positive . In the positive  $\mathbb{R}^n$  . The positive  $\mathbb{R}^n$ 

Em seguida devera imprimir <sup>a</sup> lista dos satelites visveis. Para saber se <sup>o</sup> satelite <sup>i</sup> n~ao esta o
ulto pelo planeta, use <sup>a</sup> seguinte ondi
~ao (tente entender

a formula and the contract of the contract of the contract of the contract of the contract of the contract of the contract of the contract of the contract of the contract of the contract of the contract of the contract of

$$
\cos(\alpha_i - \phi) \times h \ge R
$$

onde  $\alpha_i$  é a posição angular do satélite i, R é o raio do planeta e h é a altura dos satélites. Naturalmente  $h \gg R$ .

Elimine alguns dos satelites que passarem por este teste aleatoriamente, mas garanta que pelo menos dois ontinuem visveis. Utilize um vetor para marcar quais satélites são visíveis.

### $2.2$ Entrada do usuário

Com base nos satélites visíveis, o usuário deverá chutar uma posição angular inicial  $\theta$ , entre 0 e  $2\pi$ . O programa deve garantir que os satélites apresentados são realmente visíveis na posição indicada.

## 2.3 Descobrindo a posição

A partir do ângulo  $\theta$ , o programa deverá entrar em um laço que identifica iterativamente a posição real. Para tanto, você deve escrever uma função dist que re
ebe o numero do satelite e a posi
~ao angular sobre o planeta e que retorna a distância  $d$  entre os dois pontos. O cabeçalho é o seguinte:

```
double distribution and \mathbf i, \mathbf i, \mathbf i , double angles and \mathbf i, \mathbf i , double angles angles angles angles angles angles angles angles angles angles angles angles angles angles angles angles angles angles angles angles
```
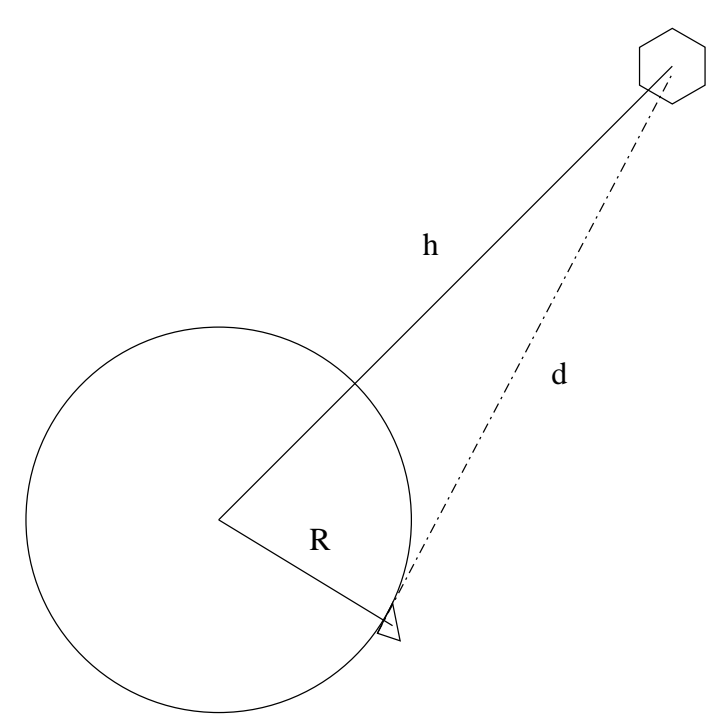

Isto é feito de uma forma simples:

- Para cada satélite visível i, o programa calcula a posição da posição  $\theta$ sobre o planeta e este satélite (dist(i, theta)).
- Compara a distância real fornecida pelo satélite.
- Corrige  $\theta$  aproximando dos satélites que indicam uma distância menor do que a esperada e afastando daqueles cuja distância deve ser maior. Compare dist(i, theta) om dist(i, phi). Cuidado ao fazer as correções, procure garantir que o valor convirja, veja dicas em aula.
- O processo repete até que o erro, sobre a superfície do planeta seja menor do que  $\frac{1}{1000}$ , aproximadamente.
- O programa deve imprimir o valor de  $\theta$  em cada iteração.

Primeiro o usuário deve entrar com o raio do planeta (R) e a altura dos satélites (h) antes do programa sortear a posição.

O erro da medida final deve ser  $R/100000$  e não  $R/1000$ .

Observação: O trabalho é individual e existe um bônus de 2 pontos. Para quem optar em fazer em dupla o bônus é obrigatório. Aqueles alunos que excederem a nota máxima (10) com o bônus terão a diferença aproveitada

Para ganhar o bônus o programa deve incluir uma "rugosidade" no planeta, isto é, uma perturbação na superfície. Esta perturbação é dada por uma função periódica  $(f(0) = f(2 \cdot pi))$  e com a imagem limitada ao intervalo  $[-R/1000, R/1000]$ . Para cada ângulo a função devolve o valor que deve ser adicionado a R para se obter a altura do planeta naquele ponto. O desafio passa a ser encontrar a posição e a altura.

## <sup>4</sup> Importante

Os critérios de elaboração, entrega e avaliação serão os mesmo do EP1. Tomem cuidado com a identação do seu programa!! Comentários são importantes! Não serão aceitos programas depois da data de entrega!